## Informatic - course description

## General information

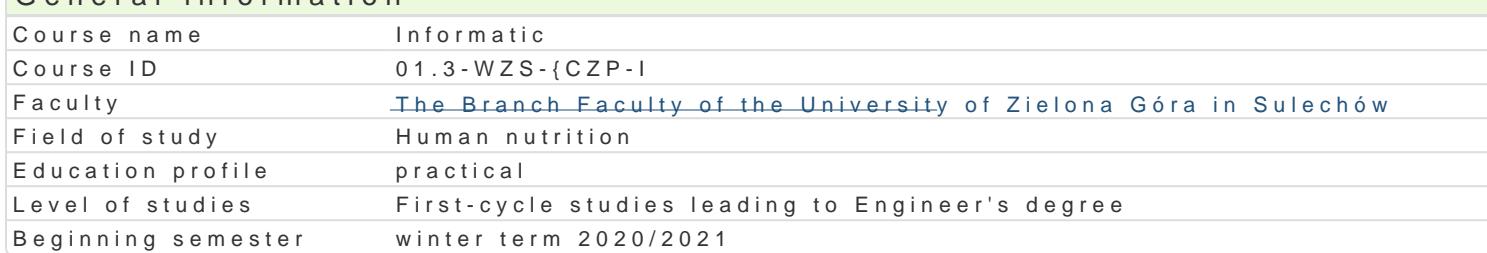

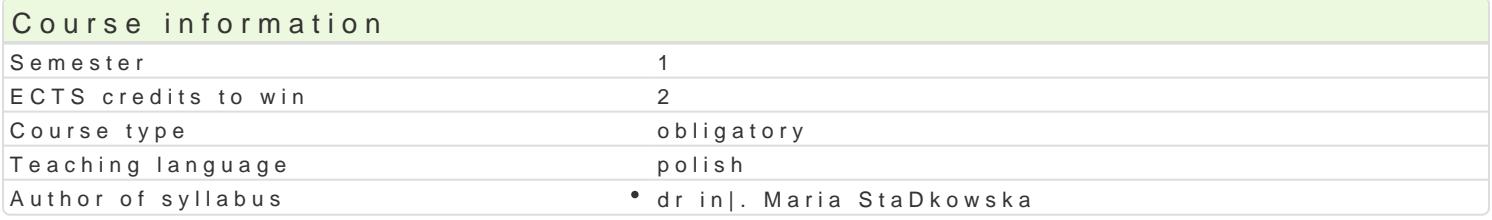

### Classes forms

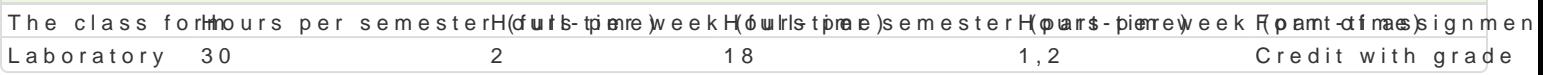

## Aim of the course

Celem jest opanowanie wiedzy i zdobycie umiej tno[ci w zakresie wykorzystywania narz dzi i [rodków

- formatowania zBo|onych dokumentów tekstowych,
- wykorzystania arkusza kalkulacyjnego do obliczeD in|ynierskich i prezentacji wyników,
- umiejtnego posBugiwania si zasobami Internetu,
- budowy i mo|liwo[ci wykorzystania baz danych,
- tworzenia i wykorzystania prezentacji multimedialnych.

### Prerequisites

Podstawowa wiedza i umiej tno[ci z zakresu dziaBania komputera i jego obsBugi, fEUQ D cijC systemu ope

### Scope

- 1.Poj cia podstawowe: informacja, informatyka, technologia informacyjna. Podstawowe systemy in operacyjny komputera. Pliki i katalogi. Przetwarzanie informacji. Binarny system zapisu informa Wyszukiwanie komputerów w sieci. Podstawy protokoBu sieciowego TCP/IP adres IP, maska, b
- 2.Formatowanie dokumentu. Ustawienia strony. NagBówki i stopki. Formatowanie akapitu i czcionl
- 3.Sekcje dokumentu. Tekst w kolumnach. Wzajemne oddziaBywanie ustawieD akapitu i sekcji. Tab
- 4.Formatowanie dokumentu z u|yciem styli. Automatyczne tworzenie spisu tre[ci, spisów rysunków Korzystanie z tezaurusa. Wyszukiwanie i zamiana tekstu. Budowa makrodefinicji. Kreator i szab
- 5. Grafika i formatowanie rysunków. Wprowadzanie i edycja wzorów matematycznych (Microsoft Eq rekordów.
- 6.Kolokwium I.
- 7.Budowa arkusza kalkulacyjnego. Adresowanie komórek. Tworzenie i edycja formuB. Serie danyc arkuszami.
- 8.Funkcje analizy danych. Konsolidacja, sortowanie i filtrowanie danych. Automatyczne obliczanie modyfikacja wykresów.
- 9.Funkcje statystyczne. Funkcje logiczne. Funkcje tekstowe.

10.Wyznaczanie parametrów regresji liniowej (linia trendu oraz REGLINP). Obliczenia na macierza przestawnych. Wykresy przestawne. Funkcje dodatkowe tabel przestawnych.

- 11.Kolokwium II.
- 12.Wprowadzenie do programu MS Access. Tworzenie i modyfikacja tabel. WBa[ciwo[ci pól. Zastoso modyfikacja formularzy. WBa[ciwo[ci formantów. Zastosowanie kreatora formularzy.
- 13.Tworzenie i modyfikacja kwerend. Zastosowanie kreatora kwerend. Filtrowanie, selekcja i sorto 14.Weryfikacja i ocena bazy danych. Wprowadzenie do programu MS Power Point. Zasady przygotow
- 15.Weryfikacja i ocena przygotowanych prezentacji.

## Teaching methods

wiczenia praktyczne laboratoryjne

# Learning outcomes and methods of theirs verification

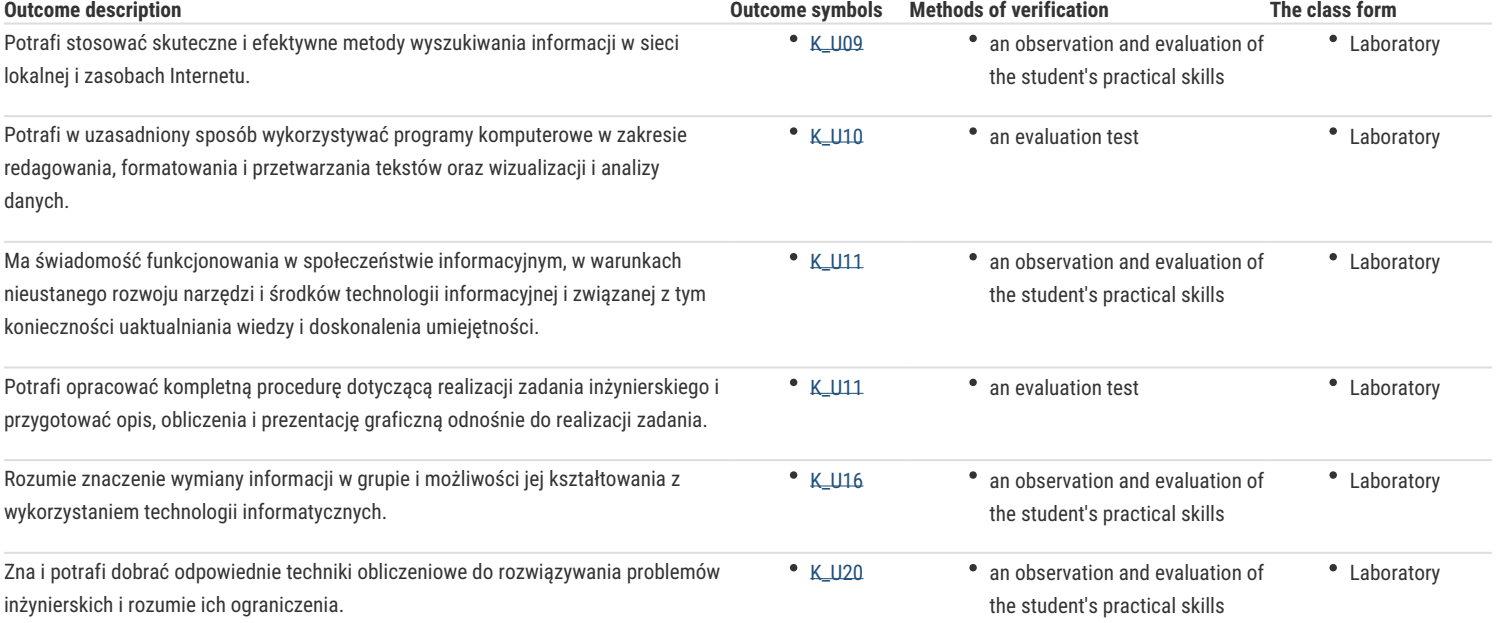

## Assignment conditions

#### Zaliczenie na ocenę.

Ocena końcowa stanowi średnią ważoną, waga ocen: 0,7 - oceny z kolokwium, 0,3 - za oceny za opracowanie i przedstawienie bazy danych i prezentacji.

## Recommended reading

- 1. Knefel A., Jakubowski J., Skrzypczak A., Stańkowska M., *Zastosowanie informatyki*, część I i II, Sulechów 2002.
- 2. Sergiusz Flanczewski, *Word w biurze i nie tylko*, HELION, Gliwice 2004.
- 3. Maria Langer, *Po prostu Excel 2007 PL*, HELION, Gliwice 2004.

### Further reading

- 1. Cary N. Prague, Michael R. Irwin, Jennifer Reardon, *Access 2003 PL*, HELION, Gliwice 2004.
- 2. Maciej Gonet, *Excel w obliczeniach naukowych i technicznych,* HELION, Gliwice 2009.
- 3. Krzysztof Pikoń, *ABC Internetu,* HELION, Gliwice 2006.
- 4. Steve Schwarz, *Po prostu Access 2003 PL,* HELION, Gliwice 2004.
- 5. Rick Altman, Rebecca Altman, *Po prostu PowerPoint 2003 PL,* HELION, Gliwice 2004.

### Notes

Modified by dr inż. Maria Stańkowska (last modification: 24-04-2020 18:26)

Generated automatically from SylabUZ computer system